# Package 'HarmonizR'

May 15, 2024

Title Handles missing values and makes more data available

Version 1.3.0

Description An implementation, which takes input data and makes it available for proper batch effect removal by ComBat or Limma. The implementation appropriately handles missing values by dissecting the input matrix into smaller matrices with sufficient data to feed the ComBat or limma algorithm. The adjusted data is returned to the user as a rebuild matrix. The implementation is meant to make as much data available as possible with minimal data loss.

**Depends** R  $(>= 4.2.0)$ 

License GPL-3

Encoding UTF-8

Roxygen list(markdown = TRUE)

RoxygenNote 7.2.3

biocViews BatchEffect

**Imports** doParallel ( $> = 1.0.16$ ), foreach ( $> = 1.5.1$ ), janitor ( $> =$ 2.1.0), plyr ( $>= 1.8.6$ ), sva ( $>= 3.36.0$ ), seriation ( $>= 1.3.5$ ), limma (>= 3.46.0), SummarizedExperiment

**Suggests** knitr, rmarkdown, test that  $(>= 3.0.0)$ 

VignetteBuilder knitr

Config/testthat/edition 3

git\_url https://git.bioconductor.org/packages/HarmonizR

git branch devel

git\_last\_commit 67fe640

git\_last\_commit\_date 2024-04-30

Repository Bioconductor 3.20

Date/Publication 2024-05-15

Author Simon Schlumbohm [aut, cre], Julia Neumann [aut], Philipp Neumann [aut]

Maintainer Simon Schlumbohm <schlumbohm@hsu-hh.de>

# <span id="page-1-0"></span>**Contents**

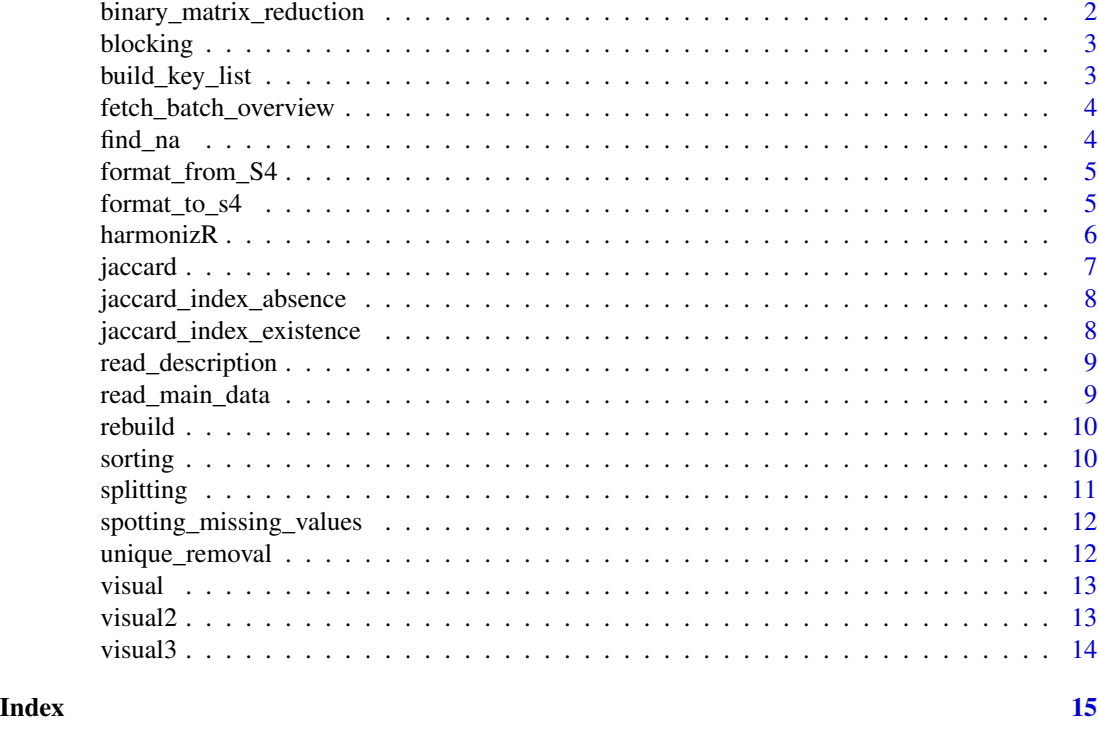

binary\_matrix\_reduction

*Creating a binary existence matrix*

# Description

This function reduces its input matrix to a binary existence matrix based on the given description file (and information on how many values a batch needs) for proper adjustment.

#### Usage

```
binary_matrix_reduction(binary_data, batch_list, needed_values)
```
# Arguments

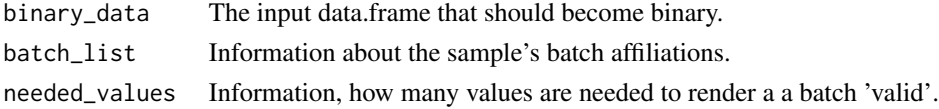

# Value

A binary existence matrix returned as a data.frame

<span id="page-2-0"></span>blocking *Blocking*

# Description

This function performs blocking on the given description and therefore influences how the dataset will be split later down the pipeline.

# Usage

```
blocking(batch_list, block)
```
# Arguments

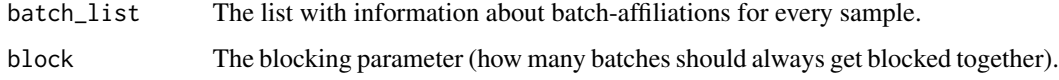

# Value

Returns an updated 'batch\_list' with blocking included

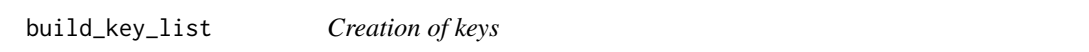

#### Description

Calculates a list of usable keys based on the passed batch listings

#### Usage

```
build_key_list(batch_list)
```
#### Arguments

batch\_list The list with information about batch-affiliations for every sample.

# Value

A list element with usable keys

# <span id="page-3-0"></span>Description

The fetch\_batch\_overview function extracts the overview over the batch distribution in list format.

#### Usage

```
fetch_batch_overview(batch_data)
```
#### Arguments

batch\_data This is a data.frame and simultaneously the result from read\_description()

#### Value

Batch distribution as list

find\_na *Finding NAs for the sorting process*

# Description

Creates an overview of NAs based on both the passed input data.frame and the batch list

#### Usage

find\_na(df, batch\_list)

#### Arguments

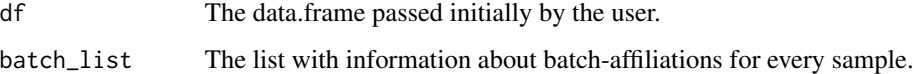

# Value

An overview of the NA-distribution

# <span id="page-4-0"></span>Description

This function converts passed S4 summarized experiment data to HarmonizR input

#### Usage

```
format_from_S4(data)
```
# Arguments

data Data (S4 format) passed by the user. No description file is needed when using S4 data

#### Value

Data and description as data.frames

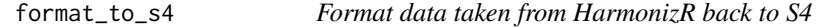

# Description

This function converts passed HarmonizR output to a S4 summarized experiment data structure

# Usage

```
format_to_s4(cured_data, s4_saved)
```
# Arguments

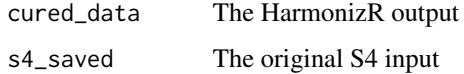

# Value

The HarmonizR output formatted as S4 data

<span id="page-5-0"></span>

# Description

This function executes the entire HarmonizR program and executes all other functions found in this package. Therefore, this is the only function in need of calling.

# Usage

```
harmonizR(
  data_as_input = NULL,
  description_as_input = NULL,
  ...,
  algorithm = "ComBat",
 ComBat_mode = 1,
 plot = FALSE,
  sort = FALSE,block = NULL,
  output_file = "cured_data",
  verbosity = 1,
 cores = FALSE,
 ur = TRUE\mathcal{L}
```
# Arguments

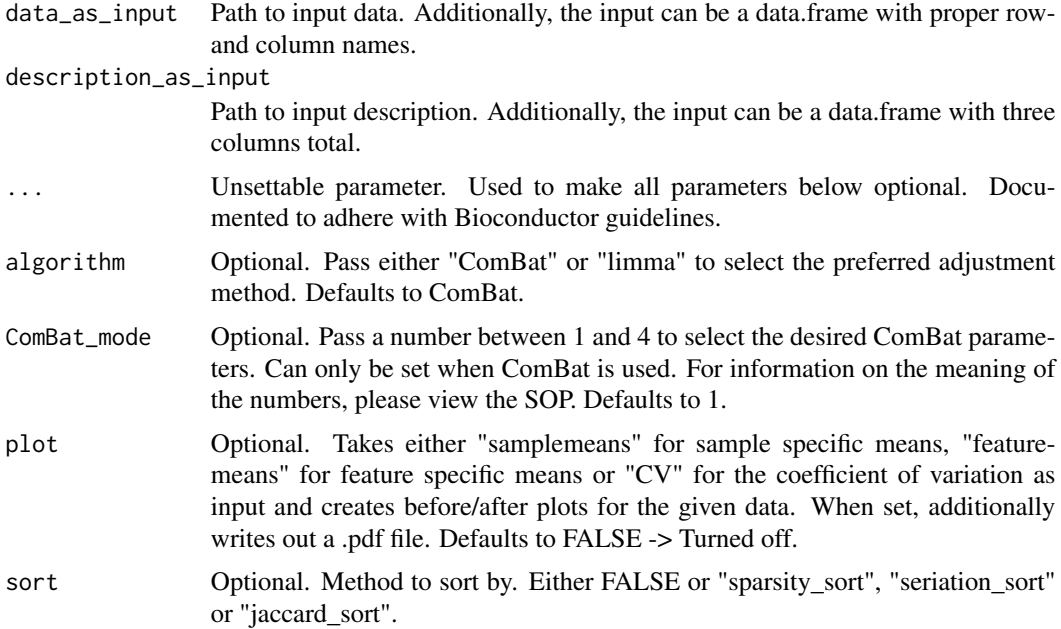

#### <span id="page-6-0"></span>jaccard 7

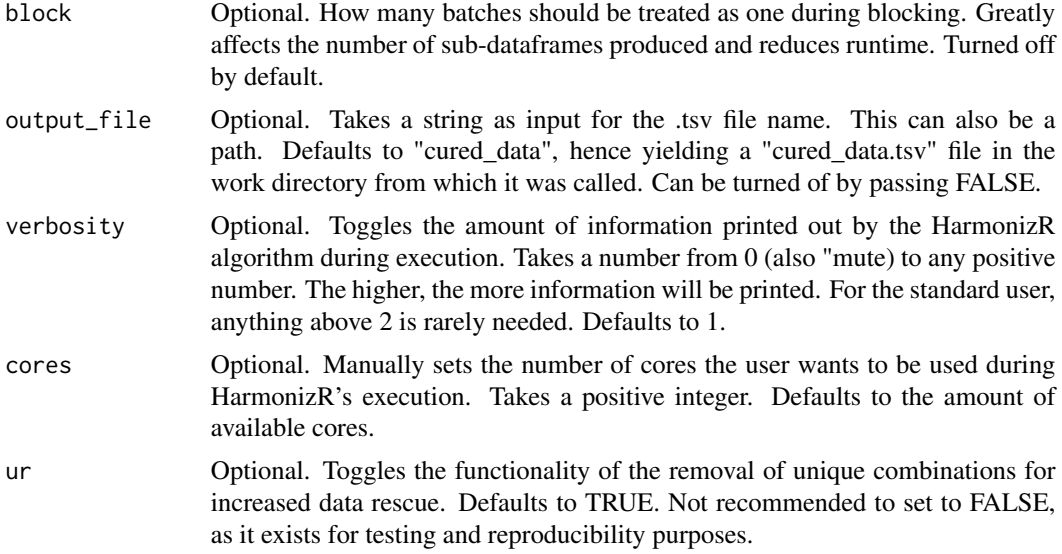

#### Value

The batch effect adjusted data.frame. Additionally, a .tsv file by default called "cured\_data.tsv" will be written out as a result

# Examples

```
# create a dataframe with 3 rows and 6 columns filled with random numbers
df \le data.frame(matrix(rnorm(n = 3*6), ncol = 6))
# set the column names
colnames(df) <- c("A", "B", "C", "D", "E", "F")
# create a vector of row names
row_names <- c("F1", "F2", "F3")
# set the row names
rownames(df) <- row_names
# create a vector of batch numbers
batch \leq rep(1:3, each = 2)
# create a dataframe with 6 rows and 3 columns
des \leq data.frame(ID = colnames(df), sample = 1:6, batch = batch)
# use the harmonizR() function; turning off creation of an output .tsv file
harmonizR(df, des, output_file = FALSE, cores = 1)
```
jaccard *Jaccard-based sorting*

#### Description

Calculates a order to sort by based on the Jaccard similarity of all given batches

#### <span id="page-7-0"></span>Usage

jaccard(binary\_df)

# Arguments

binary\_df The input matrix passed by the user reduced to presence and absence of features in batches (binary)

#### Value

A template for batch-sorting based on Jaccard similarity

jaccard\_index\_absence *Jaccard index on zeroes (absence)*

#### Description

Calculates the Jaccard index for two given lists a and b based on common zeroes

#### Usage

```
jaccard_index_absence(a, b)
```
#### Arguments

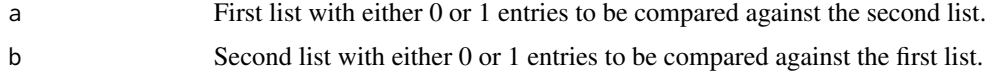

#### Value

The Jaccard similarity based on absent values

jaccard\_index\_existence

*Jaccard index on ones (existence)*

# Description

Calculates the Jaccard index for two given lists a and b based on common ones

# Usage

jaccard\_index\_existence(a, b)

# <span id="page-8-0"></span>read\_description 9

#### Arguments

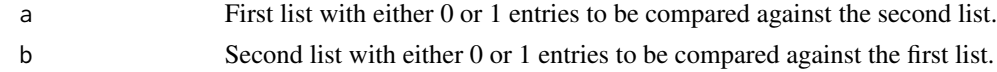

#### Value

The Jaccard similarity based on existing values

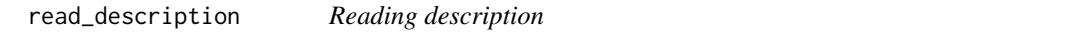

# Description

The read\_description function reads in a file via its file path and converts it to a for the rest of the workflow readable format.

#### Usage

read\_description(description\_source)

#### Arguments

description\_source

Usually the path to the description file. It can also be a correctly formatted data.frame.

#### Value

Description as data.frame

read\_main\_data *Reading main data*

#### Description

The read\_main\_data function reads in a file via its file path and converts it to a for the rest of the workflow readable format.

#### Usage

```
read_main_data(data_source)
```
#### Arguments

data\_source Usually the path to the input data. It can also be passed directly as a correctly formatted data.frame.

<span id="page-9-0"></span>10 sorting the state of the state of the state of the state of the state of the state of the state of the state of the state of the state of the state of the state of the state of the state of the state of the state of the

# Value

To-be-adjusted data as data.frame

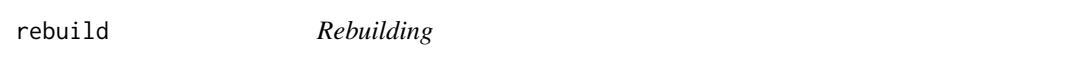

# Description

The rebuild function rebuilds the sub-dataframes to one big output data.frame.

#### Usage

rebuild(cured\_subdfs)

#### Arguments

cured\_subdfs a list of data.frames, which are the result from splitting().

#### Value

The rebuild() function returns the adjusted data.frame and writes out cured\_data.tsv

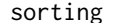

sorting *Sorting the input data.frame*

#### Description

Creates an overview of NAs based on both the passed input data.frame and the batch list

#### Usage

```
sorting(df, batch_list, batch_data, order_to_go_by, verbosity)
```
# Arguments

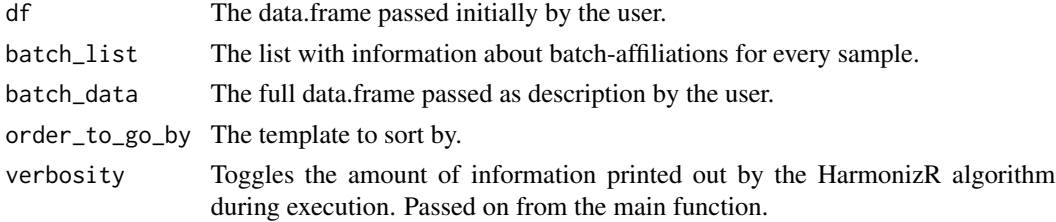

# Value

Correctly sorted data and description as two elements of a list

<span id="page-10-0"></span>splitting *Splitting*

# Description

This function splits the data.frame. The data is very sensitive to its specific input. Only to be called via harmonizR()

# Usage

```
splitting(
  affiliation_list,
  main_data,
  batch_data,
  block_list,
  algorithm,
  ComBat_mode,
  block,
  verbosity,
  cores
\overline{\phantom{a}}
```
# Arguments

affiliation\_list

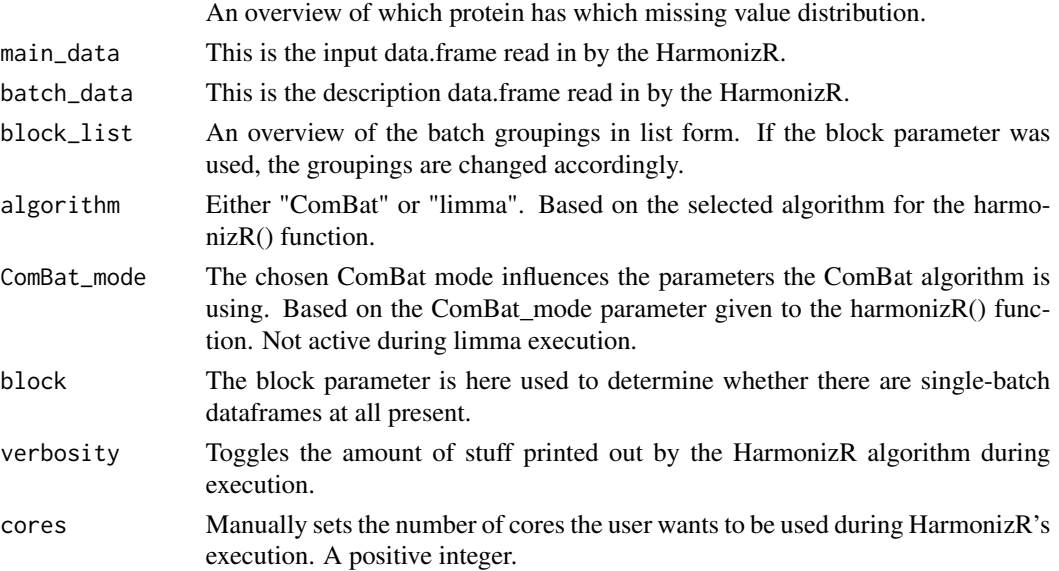

#### Value

Returns a list of 'chopped up' data.frames

<span id="page-11-0"></span>spotting\_missing\_values

*Spotting*

# Description

This function spots missing values within the given data.frame.

#### Usage

```
spotting_missing_values(
 main_data,
 batch_list,
 block_list,
  needed_values,
  verbosity
)
```
# Arguments

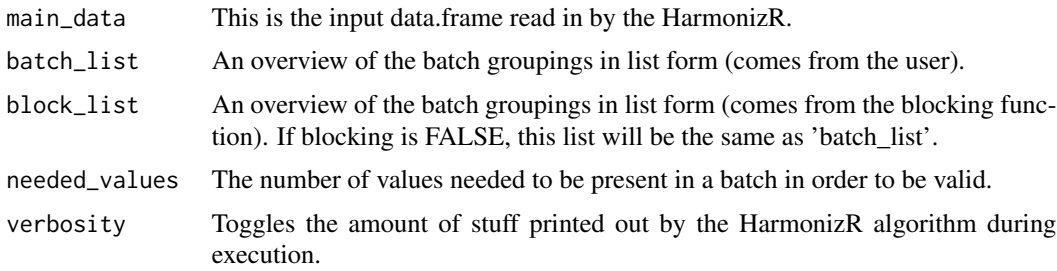

#### Value

A list of vectors to pass to the upcoming splitting() function.

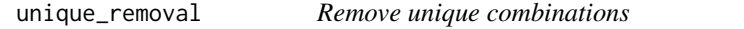

# Description

The unique\_removal function changes the gathered information of the features in a way that guarantees no single-line sub-dataframes to appear, causing less data loss

#### Usage

```
unique_removal(affiliation_list)
```
#### <span id="page-12-0"></span>visual and the contract of the contract of the contract of the contract of the contract of the contract of the contract of the contract of the contract of the contract of the contract of the contract of the contract of the

#### **Arguments**

affiliation\_list

An overview of which protein has which missing value distribution.

#### Value

Updated version of the passed affiliation\_list

visual *Visualize feature means*

# Description

The visual functions turn their input dataframes into easily plottable results.

#### Usage

visual(input\_dataframe, batch\_list)

#### Arguments

input\_dataframe

A data.frame object as input. batch\_list A list object giving information about which column corresponds to which batch.

#### Value

A data.frame object, which is ready to be plotted

visual2 *Visualize sample means*

#### Description

The visual functions turn their input dataframes into easily plottable results.

#### Usage

visual2(input\_dataframe, batch\_list)

#### Arguments

input\_dataframe

A data.frame object as input.

batch\_list A list object giving information about which column corresponds to which batch.

# <span id="page-13-0"></span>Value

A data.frame object, which is ready to be plotted

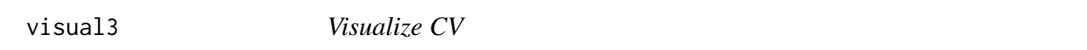

# Description

The visual functions turn their input dataframes into easily plottable results.

#### Usage

visual3(input\_dataframe, batch\_list)

# Arguments

input\_dataframe

A data.frame object as input. batch\_list A list object giving information about which column corresponds to which batch.

# Value

A data.frame object, which is ready to be plotted

# <span id="page-14-0"></span>Index

binary\_matrix\_reduction, [2](#page-1-0) blocking, [3](#page-2-0) build\_key\_list, [3](#page-2-0)

fetch\_batch\_overview, [4](#page-3-0) find\_na, [4](#page-3-0) format\_from\_S4, [5](#page-4-0) format\_to\_s4, [5](#page-4-0)

harmonizR, [6](#page-5-0)

jaccard, [7](#page-6-0) jaccard\_index\_absence, [8](#page-7-0) jaccard\_index\_existence, [8](#page-7-0)

read\_description, [9](#page-8-0) read\_main\_data, [9](#page-8-0) rebuild, [10](#page-9-0)

sorting, [10](#page-9-0) splitting, [11](#page-10-0) spotting\_missing\_values, [12](#page-11-0)

unique\_removal, [12](#page-11-0)

visual, [13](#page-12-0) visual2, [13](#page-12-0) visual3, [14](#page-13-0)